#### ФЕДЕРАЛЬНОЕ АГЕНТСТВО ЖЕЛЕЗНОДОРОЖНОГО ТРАНСПОРТА

Федеральное государственное бюджетное образовательное учреждение высшего образования

«Иркутский государственный университет путей сообщения»

#### **Красноярский институт железнодорожного транспорта**

 – филиал Федерального государственного бюджетного образовательного учреждения высшего образования «Иркутский государственный университет путей сообщения» (КрИЖТ ИрГУПС)

УТВЕРЖДЕНА

приказ ректора от «02» июня 2023 г. № 426-1

## **Б1.О.35 Железнодорожные станции и узлы**

рабочая программа дисциплины

Направление подготовки – 23.03.01 Технология транспортных процессов Профиль – Организация перевозок и управление на транспорте (железнодорожный транспорт) Квалификация выпускника – бакалавр Форма и срок обучения – заочная форма ‒ 5 лет обучения Кафедра-разработчик программы – Эксплуатация железных дорог

Общая трудоемкость в з.е. – 9 Часов по учебному плану – 324 В том числе в форме практической подготовки (ПП) – 12

Формы промежуточной аттестации в семестрах/на курсах

заочная форма обучения: экзамен 2 и 3 курс, курсовая работа 2 и 3 курс

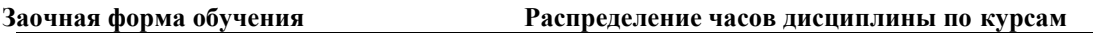

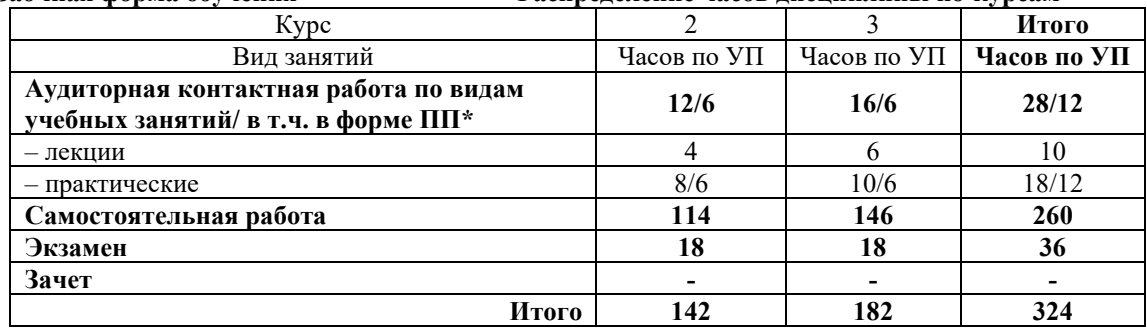

## КРАСНОЯРСК

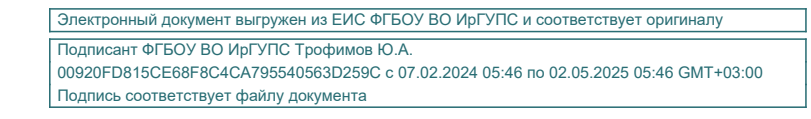

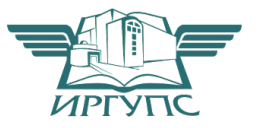

Рабочая программа дисциплины разработана в соответствии с федеральным государственным образовательным стандартом высшего образования – бакалавриат по направлению подготовки 23.03.01 Технология транспортных процессов (уровень бакалавриата), утверждённым приказом Минобрнауки России от 07 августа 2020 года № 911.

Программу составил: канд. техн. наук, доцент М.В. Фуфачева

Рабочая программа рассмотрена и одобрена для использования в учебном процессе на заседании кафедры «Эксплуатация железных дорог», протокол от «26» апреля 2023 г. № 10.

И.о. зав. кафедрой, канд. техн. наук, доцент М.В. Фуфачева

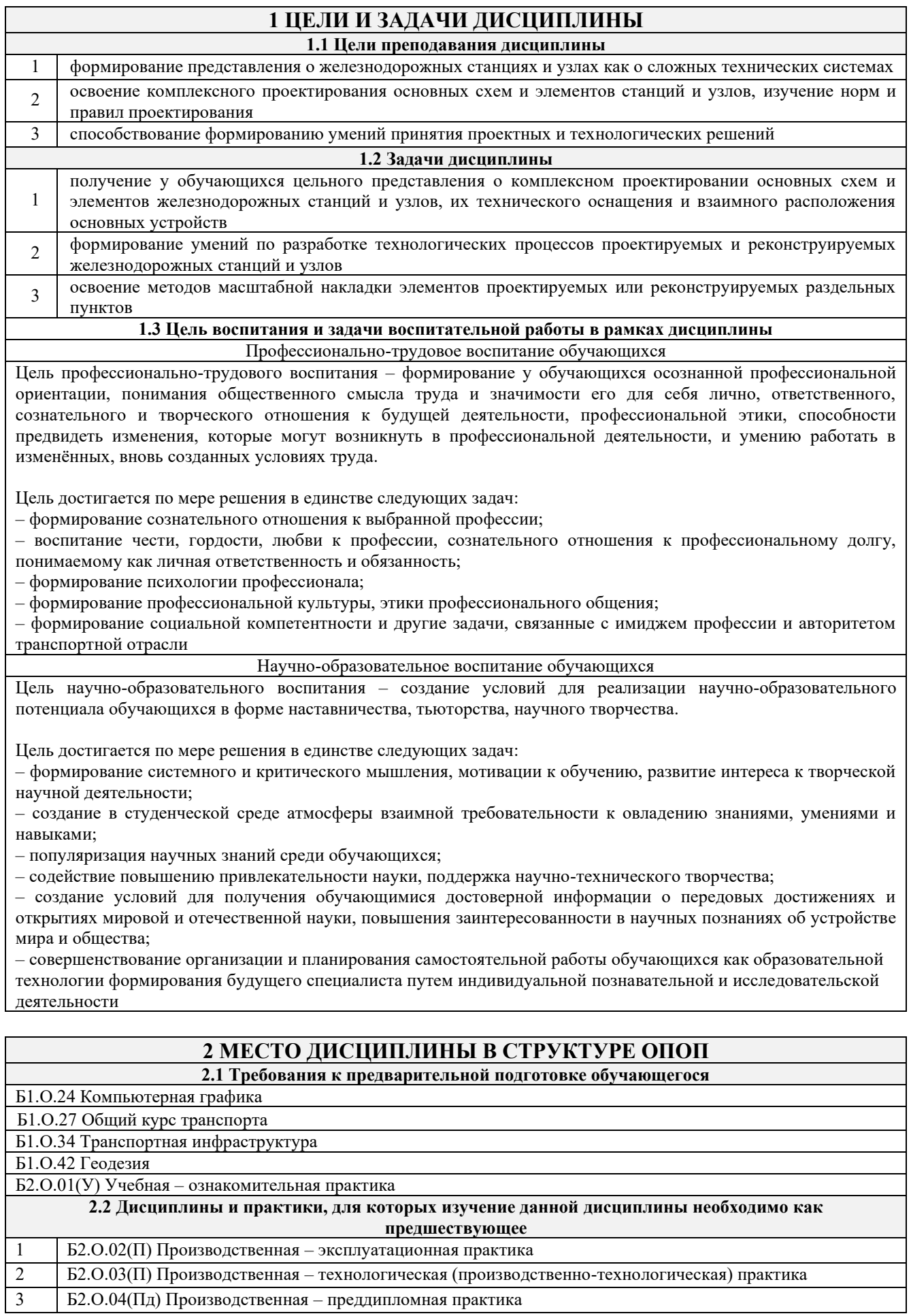

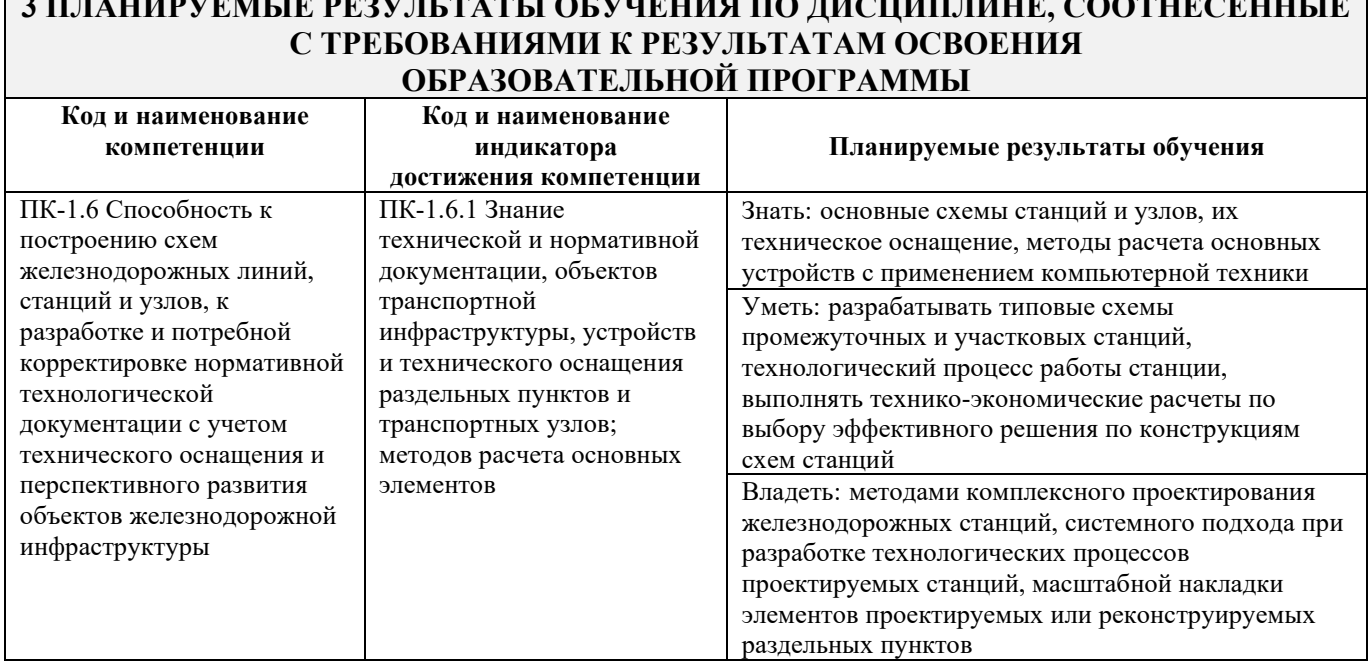

## **3 ПЛАНИРУЕМЫЕ РЕЗУЛЬТАТЫ ОБУЧЕНИЯ ПО ДИСЦИПЛИНЕ, СООТНЕСЕННЫЕ**

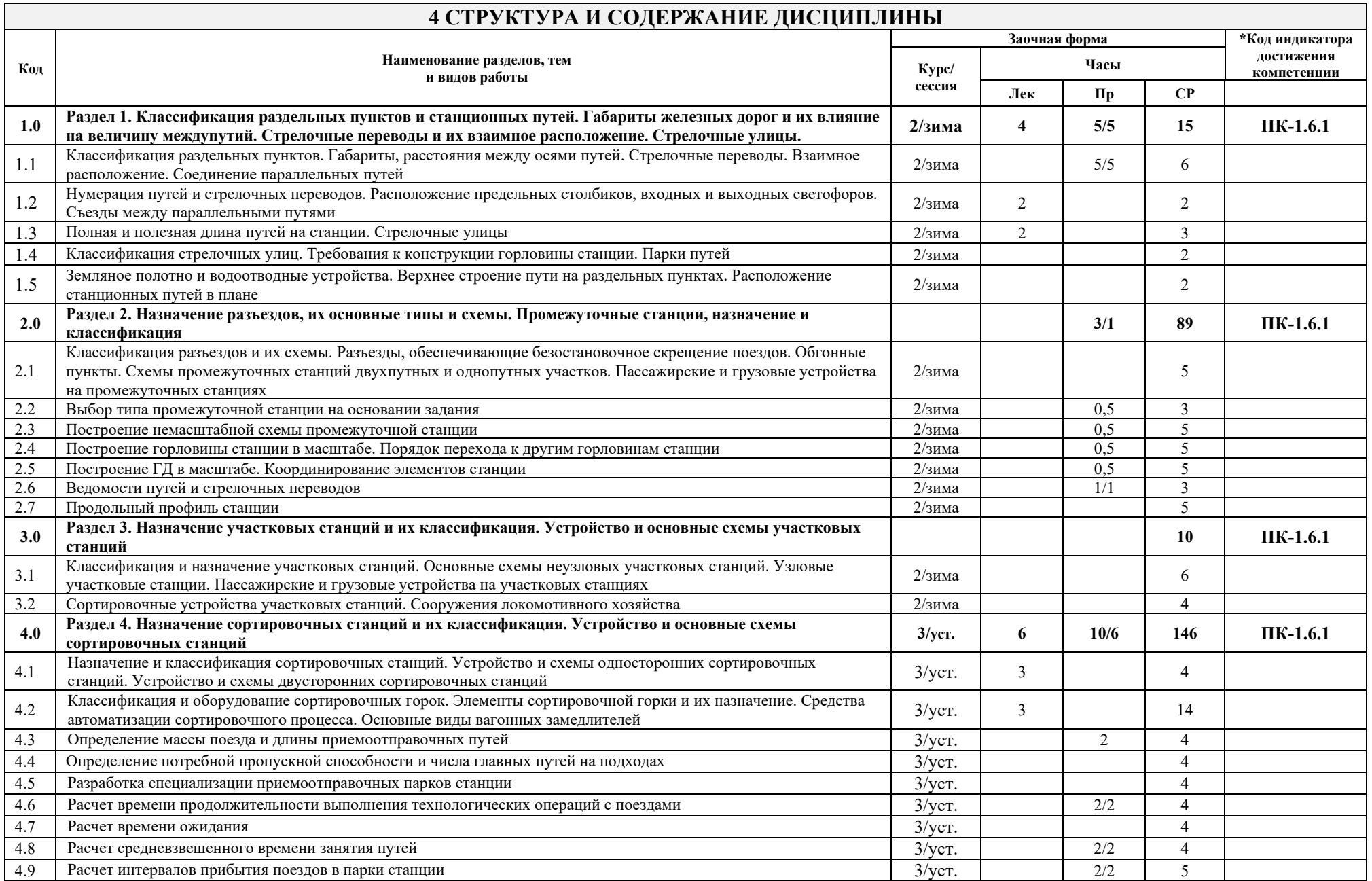

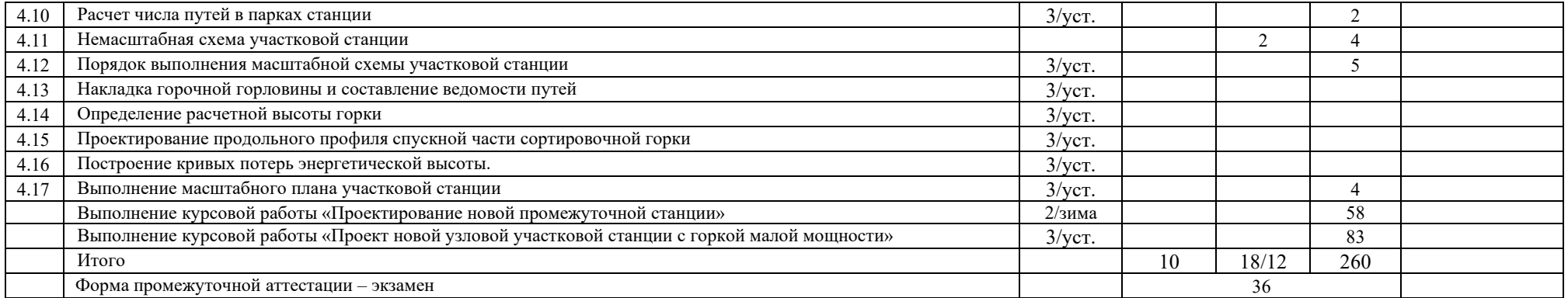

\* Код индикатора достижения компетенции проставляется или для всего раздела, или для каждой темы или для каждого вида работы.

Примечание. В разделе через косую черту указываются часы, реализуемые в форме практической подготовки

### **5 ФОНД ОЦЕНОЧНЫХ СРЕДСТВ ДЛЯ ПРОВЕДЕНИЯ ТЕКУЩЕГО КОНТРОЛЯ УСПЕВАЕМОСТИ И ПРОМЕЖУТОЧНОЙ АТТЕСТАЦИИ ОБУЧАЮЩИХСЯ ПО ДИСЦИПЛИНЕ**

Фонд оценочных средств для проведения текущего контроля успеваемости и промежуточной аттестации по дисциплине: оформлен в виде приложения 1 к рабочей программе дисциплины и размещен в электронной информационно-образовательной среде КрИЖТ ИрГУПС, доступной обучающемуся через его личный кабинет

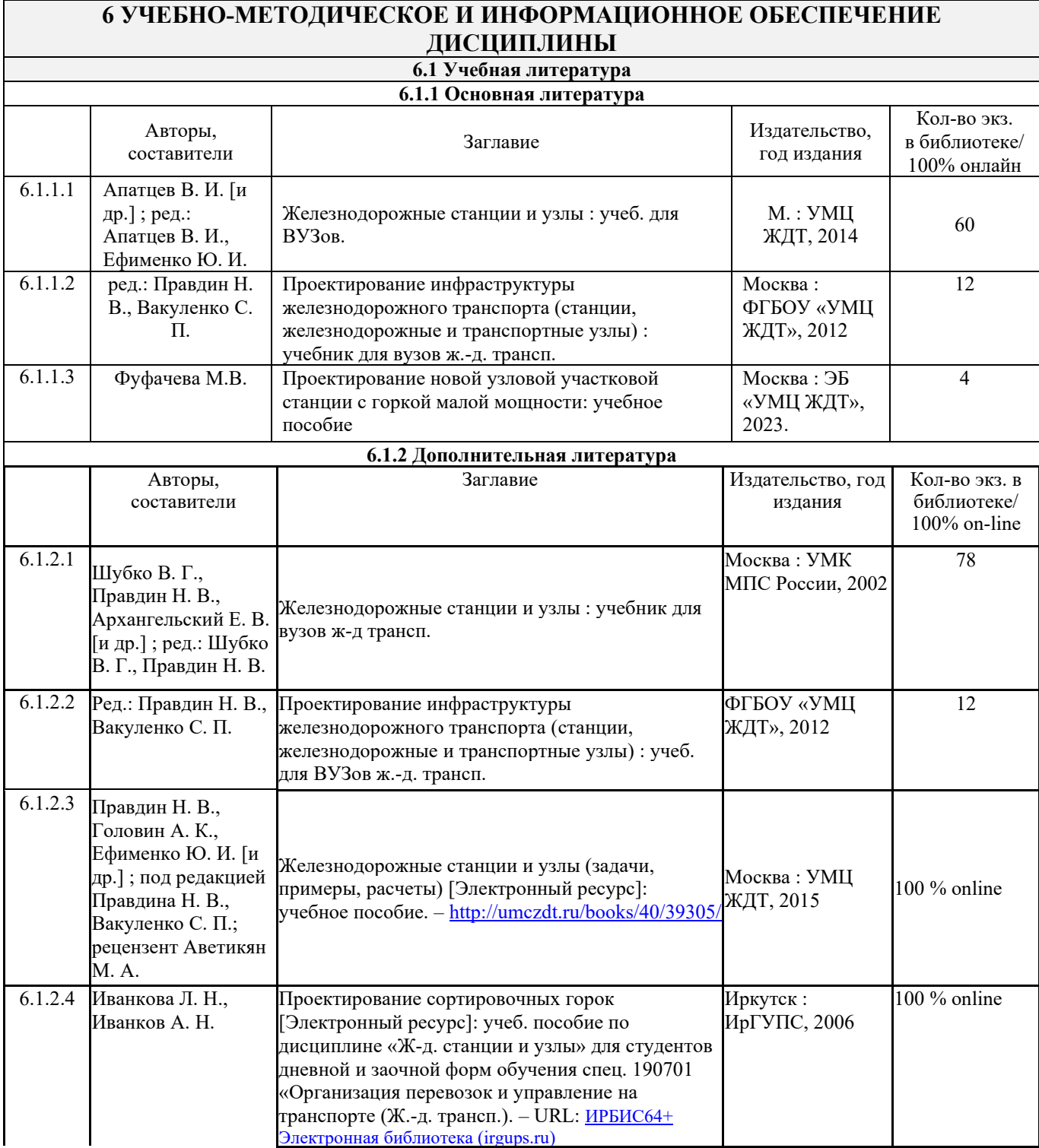

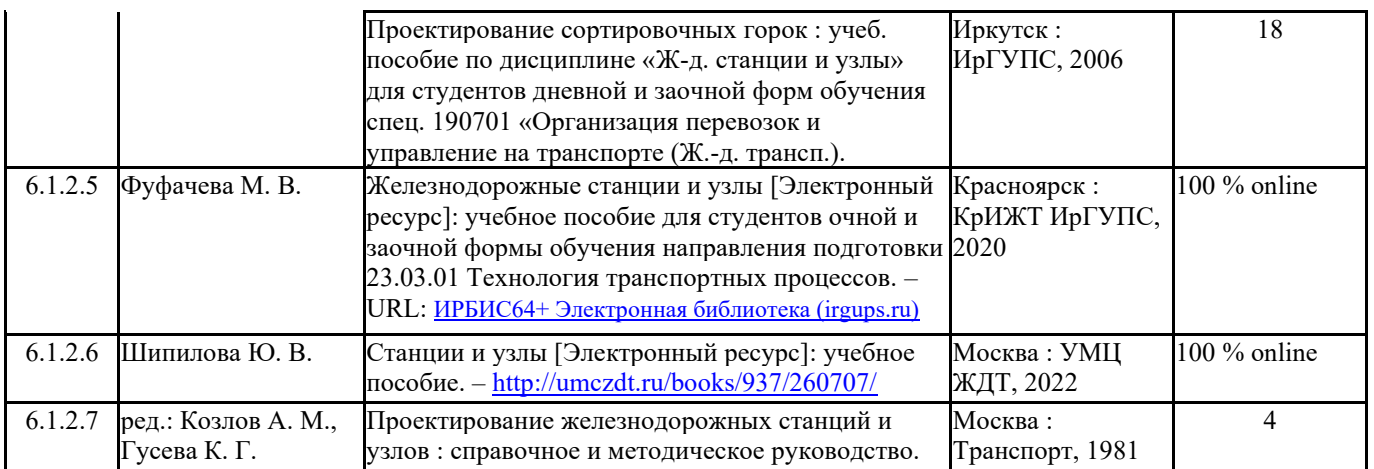

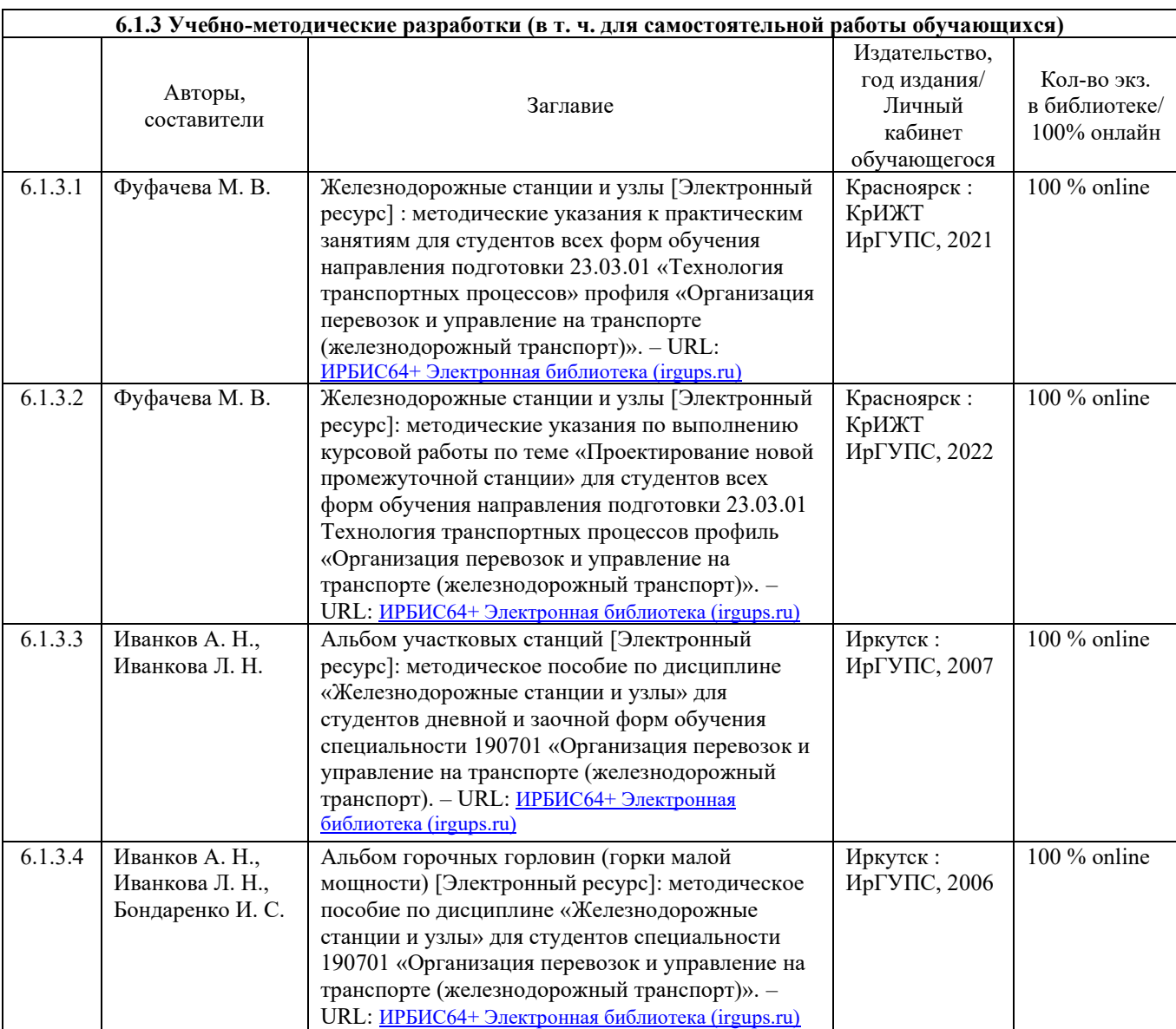

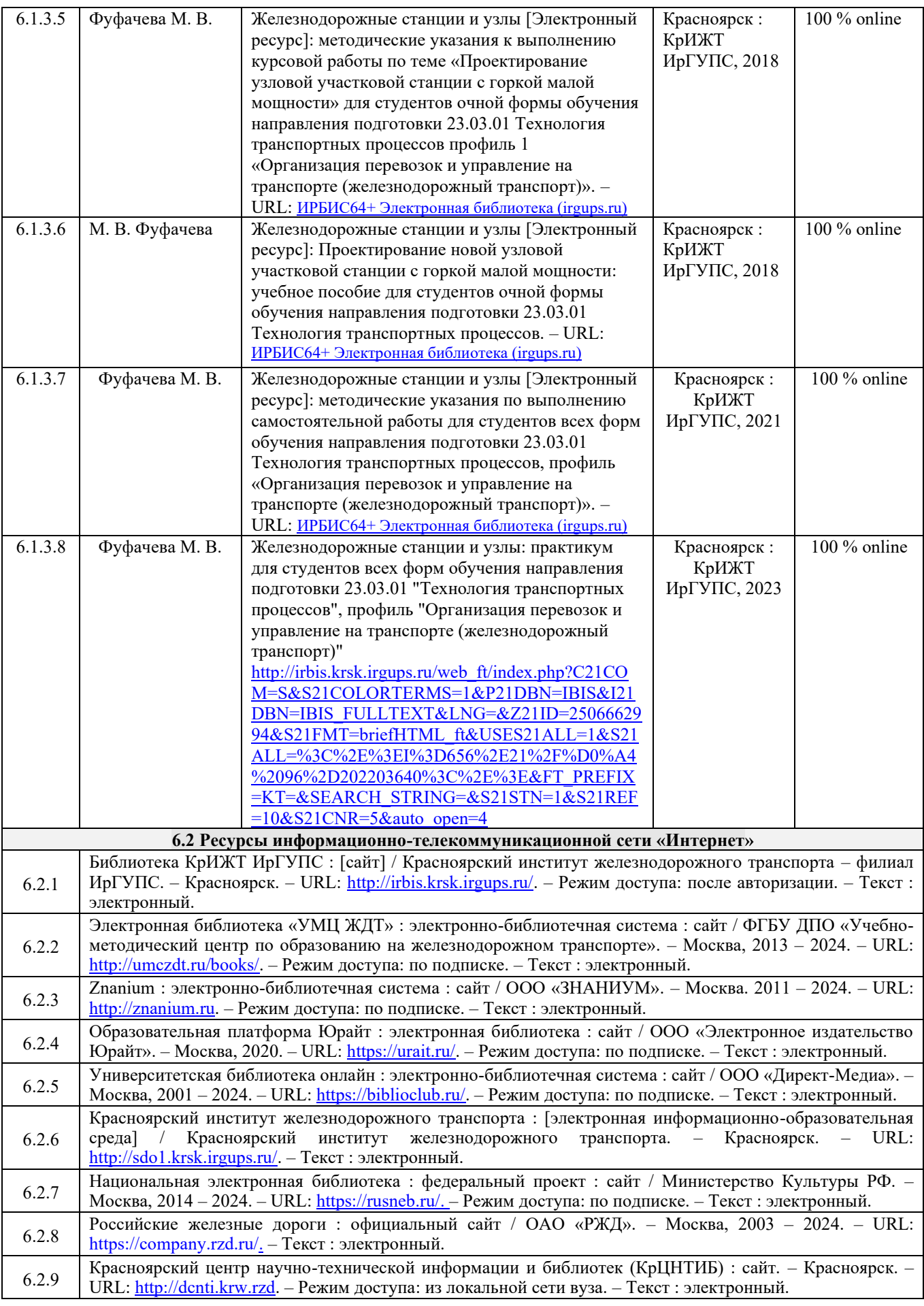

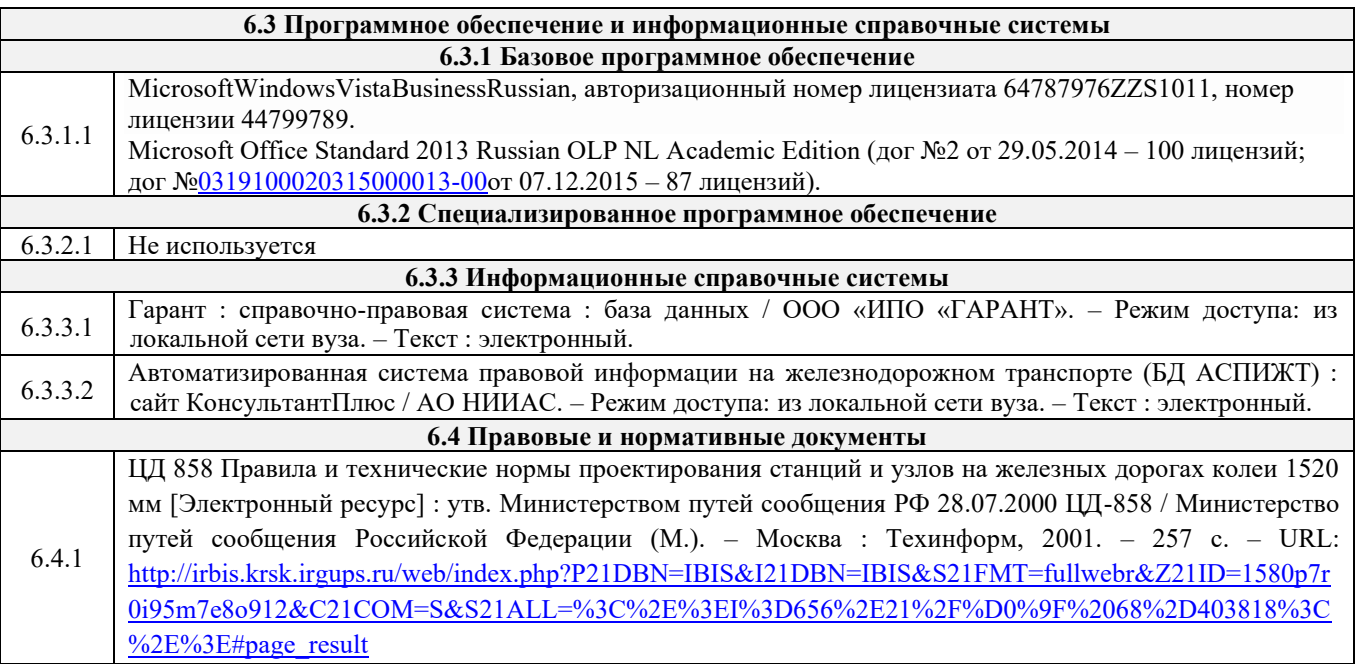

## **7 ОПИСАНИЕ МАТЕРИАЛЬНО-ТЕХНИЧЕСКОЙ БАЗЫ, НЕОБХОДИМОЙ ДЛЯ ОСУЩЕСТВЛЕНИЯ УЧЕБНОГО ПРОЦЕССА ПО ДИСЦИПЛИНЕ**

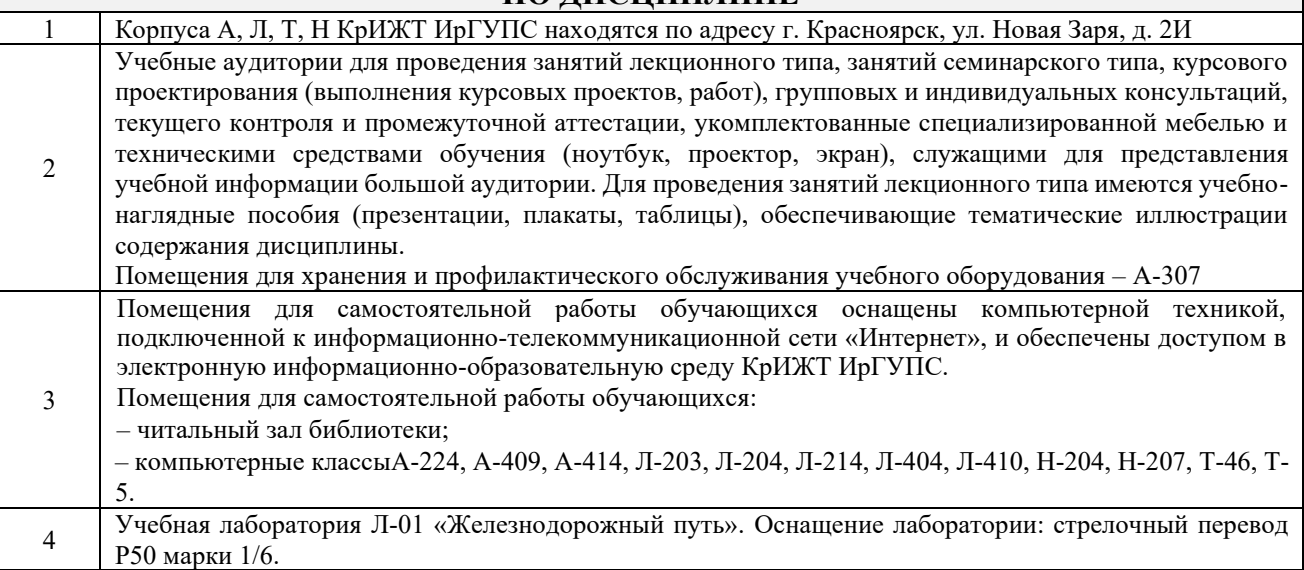

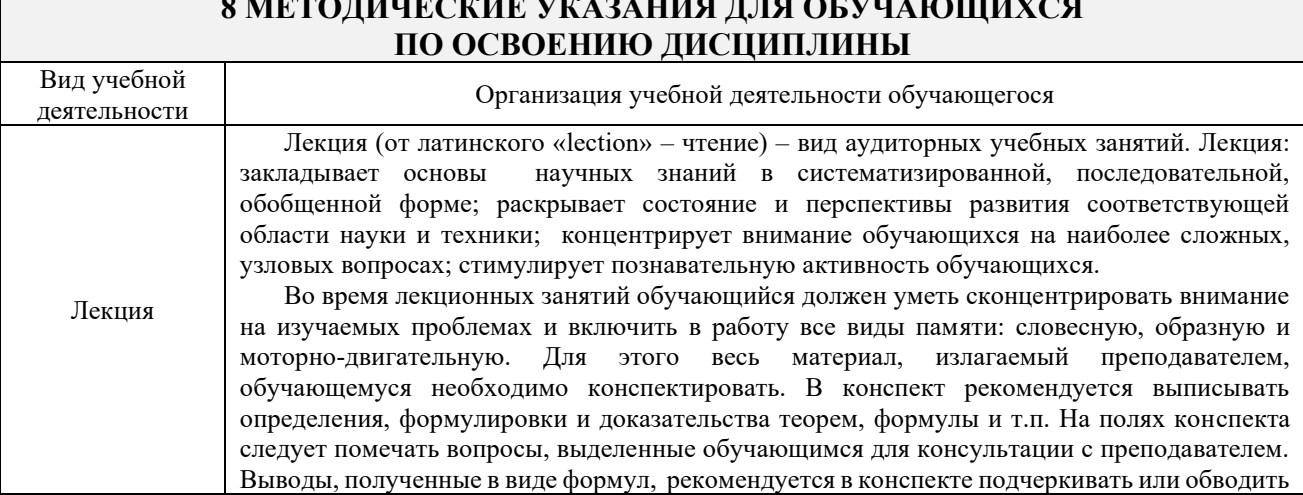

# **8 МЕТОДИЧЕСКИЕ УКАЗАНИЯ ДЛЯ ОБУЧАЮЩИХСЯ**

 $\Gamma$ 

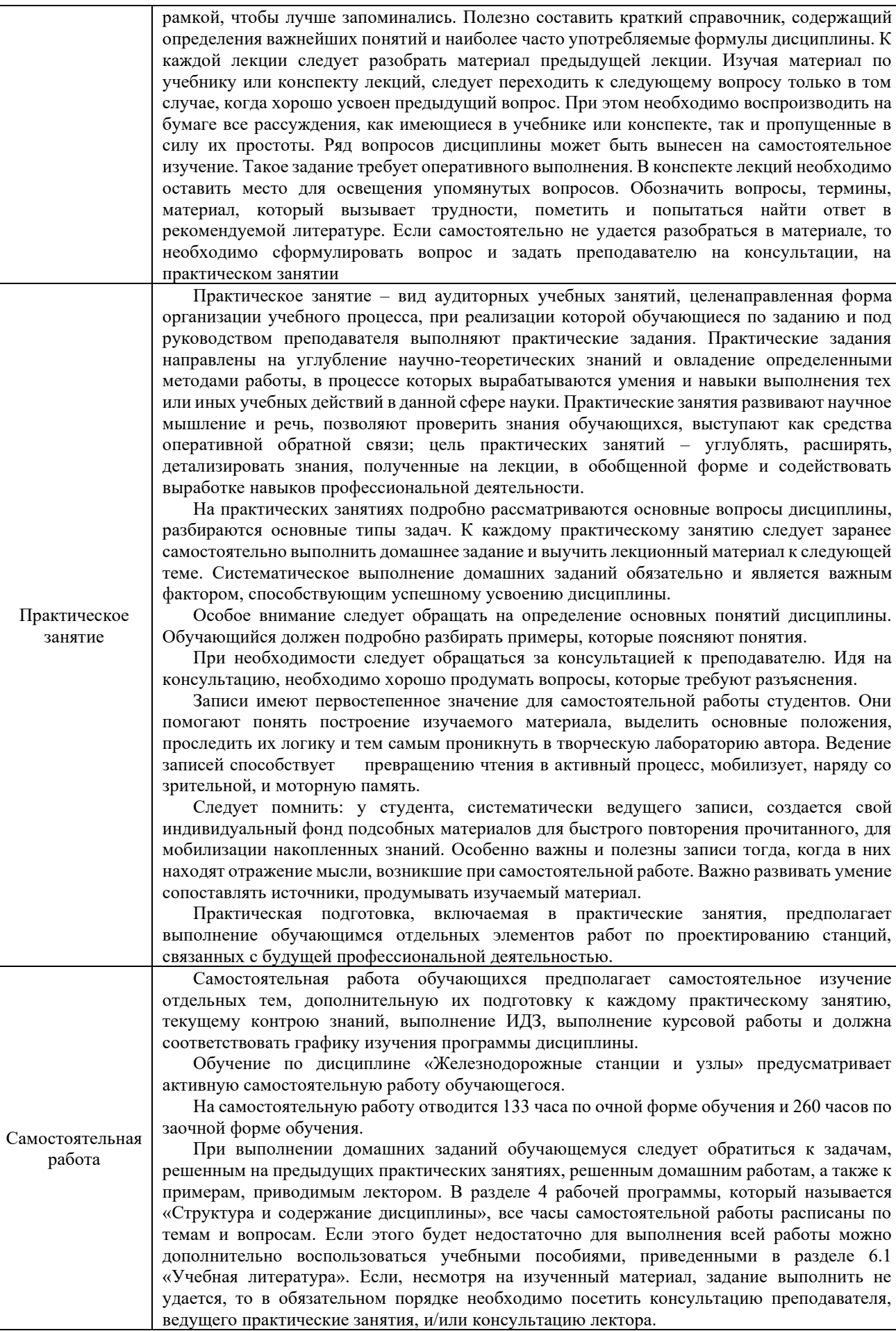

![](_page_11_Picture_170.jpeg)

**Приложение 1 к рабочей программе по дисциплине Б1.О.35 Железнодорожные станции и узлы**

## **ФОНД ОЦЕНОЧНЫХ СРЕДСТВ для проведения текущего контроля успеваемости и промежуточной аттестации по дисциплине**

**Б1.О.35 Железнодорожные станции и узлы**

Фонд оценочных средств (ФОС) является составной частью нормативно-методического обеспечения системы оценки качества освоения обучающимися образовательной программы.

Фонд оценочных средств предназначен для использования обучающимися, преподавателями, администрацией Университета, а также сторонними образовательными организациями для оценивания качества освоения образовательной программы и уровня сформированности компетенций у обучающихся.

Задачами ФОС являются:

– оценка достижений обучающихся в процессе изучения дисциплины;

– обеспечение соответствия результатов обучения задачам будущей профессиональной деятельности через совершенствование традиционных и внедрение инновационных методов обучения в образовательный процесс;

– самоподготовка и самоконтроль обучающихся в процессе обучения.

Фонд оценочных средств сформирован на основе ключевых принципов оценивания: валидность, надежность, объективность, эффективность.

Для оценки уровня сформированности компетенций используется трехуровневая система:

– минимальный уровень освоения, обязательный для всех обучающихся по завершению освоения образовательной программы; дает общее представление о виде деятельности, основных закономерностях функционирования объектов профессиональной деятельности, методов и алгоритмов решения практических задач;

– базовый уровень освоения, превышение минимальных характеристик сформированности компетенций; позволяет решать типовые задачи, принимать профессиональные и управленческие решения по известным алгоритмам, правилам и методикам;

– высокий уровень освоения, максимально возможная выраженность характеристик компетенций; предполагает готовность решать практические задачи повышенной сложности, нетиповые задачи, принимать профессиональные и управленческие решения в условиях неполной определенности, при недостаточном документальном, нормативном и методическом обеспечении.

#### **2. Перечень компетенций, в формировании которых участвует дисциплина.**

## **Программа контрольно-оценочных мероприятий. Показатели оценивания компетенций, критерии оценки**

Дисциплина Б1.О.35 Железнодорожные станции и узлы участвует в формировании компетенций:

ПК-1.6 Способность к построению схем железнодорожных линий, станций и узлов, к разработке и потребной корректировке нормативной технологической документации с учетом<br>технического сонащения и перспективного развития объектов железнодорожной технического оснащения и перспективного развития объектов железнодорожной инфраструктуры.

![](_page_14_Picture_397.jpeg)

![](_page_15_Picture_276.jpeg)

\*Форма проведения контрольно-оценочного мероприятия: устно, письменно, компьютерные технологии.

#### **Описание показателей и критериев оценивания компетенций. Описание шкал оценивания**

Контроль качества освоения дисциплины включает в себя текущий контроль успеваемости и промежуточную аттестацию. Текущий контроль успеваемости и промежуточная аттестация обучающихся проводятся в целях установления соответствия достижений обучающихся поэтапным требованиям образовательной программы к результатам обучения и формирования компетенций.

Текущий контроль успеваемости – основной вид систематической проверки знаний, умений, навыков обучающихся. Задача текущего контроля – оперативное и регулярное управление учебной деятельностью обучающихся на основе обратной связи и корректировки. Результаты оценивания учитываются в виде средней оценки при проведении промежуточной аттестации.

Для оценивания результатов обучения используется четырехбалльная шкала: «отлично», «хорошо», «удовлетворительно», «неудовлетворительно» и двухбалльная шкала: «зачтено», «не зачтено».

![](_page_15_Picture_277.jpeg)

Перечень оценочных средств, используемых для оценивания компетенций на различных этапах их формирования, а так же краткая характеристика этих средств приведены в таблице

![](_page_16_Picture_229.jpeg)

#### **Критерии и шкалы оценивания компетенций в результате изучения дисциплины при проведении промежуточной аттестации в форме экзамена. Шкала оценивания уровня освоения компетенций**

![](_page_16_Picture_230.jpeg)

## **Критерии и шкалы оценивания результатов обучения при проведении текущего контроля успеваемости**

#### Задачи и задания репродуктивного уровня

![](_page_16_Picture_231.jpeg)

## Курсовая работа

![](_page_17_Picture_221.jpeg)

#### Тестирование

![](_page_17_Picture_222.jpeg)

## **Критерии и шкалы оценивания результатов обучения при проведении**

#### **текущего контроля успеваемости**

![](_page_18_Picture_275.jpeg)

Результаты тестирования могут быть использованы при проведении промежуточной аттестации.

#### **Критерии и шкала оценивания промежуточной аттестации в форме экзамена**

![](_page_18_Picture_276.jpeg)

## **3 Типовые контрольные задания или иные материалы, необходимые для оценки знаний, умений, навыков и (или) опыта деятельности, характеризующих этапы формирования компетенций в процессе освоения образовательной программы**

#### **3.1 Перечень теоретических вопросов к экзамену**

#### (для оценки знаний)

- 1. Классификация и назначение раздельных пунктов.
- 2. Станционные пути. Габариты и расстояния между осями путей на станции.
- 3. Основные элементы стрелочного перевода.
- 4. Обыкновенный стрелочный перевод. Основные виды и условия их применения.
- 5. Взаимное расположение смежных стрелочных переводов.
- 6. Одиночные симметричные и двойные стрелочные переводы.
- 7. Перекрестный стрелочный перевод. Глухое пересечение.
- 8. Соединение двух параллельных путей. Примыкание пути.
- 9. Сокращенное соединение двух параллельных путей и примыкания пути.
- 10. Параллельное смещение путей.
- 11. Сплетение и совмещение путей.
- 12. Стрелочные улицы и их виды.
- 13. Сокращенные стрелочные улицы. Веерные улицы.
- 14. Требования к конструкции горловин и станций.
- 15. Пути и парки путей.
- 16. Нумерация путей и стрелочных переводов.
- 17. Расположение предельных столбиков, входных и выходных сигналов.
- 18. Полная и полезная длина станционных путей.
- 19. Расположение станционных путей в плане.
- 20. Расположение станционных путей в профиле.
- 21. Земляное полотно и водоотводные устройства.
- 22. Верхнее строение пути на раздельных пунктах.

23. Назначение и общая характеристика обгонных пунктов. Основные схемы и условия применения этих схем.

24. Классификация и назначение разъездов. Основные схемы. Схемы для скрещения поездов без остановки.

25. Классификация промежуточных станций и условия применения различных схем.

26. Промежуточные станции двухпутных и однопутных участков.

27. Пассажирские и грузовые устройства на промежуточных станциях.

28. Назначение и классификация участковых станций. Их размещение по линии.

29. Схемы участковых станций на однопутных линиях.

30. Схемы участковых станций поперечного типа.

31. Схемы участковых станций продольного и полупродольного типа.

32. Схемы участковых станций на двухпутных линиях.

33. Узловые участковые станции. Развязки подходов и выбор направления примыкания новой линии.

34. Комплекс устройств на участковой станции и их расположение.

35. Сооружения локомотивного хозяйства на участковых станциях.

36. Устройства для ремонта и экипировки локомотивов.

37. Сортировочные устройства на участковых станциях.

38. Горловины участковых станций и их проектирование. Особенности конструкций горловин на узловых участковых станциях.

39. Назначение, классификация и основные устройства сортировочных станций

- 40. Размещение основных устройств сортировочных станций
- 41. Устройство и схемы односторонних сортировочных станций
- 42. Устройство и схемы двухсторонних сортировочных станций
- 43. Проектирование парков сортировочных станций
- 44. Классификация сортировочных устройств
- 45. Элементы сортировочной горки и их назначение
- 46. Расчетная высота сортировочной горки **Ошибка! Закладка не определена.**
- 47. Продольный профиль сортировочной горки
- 48. Продольный профиль спускной части сортировочной горки
- 49. Продольный профиль надвижной и перевальной части сортировочной горки
- 50. Средства автоматизации сортировочного процесса

#### **3.2 Перечень типовых задач и заданий репродуктивного уровня**

Образец типового варианта заданий репродуктивного уровня,

выполняемых в рамках практической подготовки,

#### по теме 1.6 «Стрелочные переводы. Взаимное расположение»

Профессиональный стандарт 17.041 Специалист по организации работы железнодорожной станции и обеспечению безопасности движения

*(трудовые функции А/01.6 Организация эксплуатационной работы на разъезде, обгонном пункте, путевом посту, железнодорожной станции V, IV и III классов; А/03.6 Разработка нормативно-технической документации на разъезде, обгонном пункте, путевом посту, железнодорожной станции V, IV и III классов; В/01.6 Оценка соответствия производственных процессов на железнодорожных станциях локальным нормативным актам)*

#### **Задачи практической работы**:

1. Вычертить в масштабе 1:200 одиночный обыкновенный стрелочный перевод в рельсовых нитях и в осях путей (табл. 2);

2. На масштабной схеме стрелочного перевода указать геометрические размеры в метрах;

3. По заданной схеме определить минимальное расстояние между смежными центрами переводов, вычертить ее в масштабе 1:1000 и указать основные размеры, привести необходимые формулы для расчета (задание 3).

#### **Контрольные вопросы**

- 1. Назначение стрелочного перевода.
- 2. Элементы конструкции стрелочного перевода.
- 3. Основные геометрические размеры стрелочного перевода.
- 4. Что означает марка крестовины?
- 5. Основные марки крестовин, применяемые на железной дороге в зависимости от назначения путей.
- 6. Схемы взаимного расположения стрелочных переводов.
- 7. Прямая вставка и ее определение при различных схемах взаимного расположения стрелочных переводов.

#### Таблица 2 – Исходные данные:

![](_page_20_Picture_206.jpeg)

![](_page_20_Figure_10.jpeg)

Образец типового варианта заданий репродуктивного уровня, выполняемых в рамках практической подготовки,

по теме 1.7 «Расчет соединения параллельных путей»

Профессиональный стандарт 17.041 Специалист по организации работы железнодорожной станции и обеспечению безопасности движения

*(трудовые функции А/01.6 Организация эксплуатационной работы на разъезде, обгонном пункте, путевом посту, железнодорожной станции V, IV и III классов; А/03.6 Разработка нормативно-технической документации на разъезде, обгонном пункте, путевом посту, железнодорожной станции V, IV и III классов; В/01.6 Оценка соответствия производственных процессов на железнодорожных станциях локальным нормативным актам)*

**Цель работы**: познакомиться с видами соединений двух параллельных путей и условиями их применения. Научиться рассчитывать элементы соединения и проектировать их в масштабе. **Задачи практической работы:** 

#### 1. По заданным величинам определить координаты Х и Y угла поворота, тангенс кривой, длину кривой и прямую вставку при простом соединении;

2. По исходным данным рассчитать сокращенное соединение, т.е. необходимо определить угол β, тангенсы сопрягающих кривых, длины кривых и проверить правильность расчетов;

3. Вычертить в масштабе 1:1000 соединение двух параллельных путей и сокращенное соединение с нанесением всех размеров.

**Пример:** Рассчитать одиночное сокращенное соединение путей перронного парка, между которыми сооружена платформа (рис. 6). Расстояние между осями путей 7,5 м, угол крестовины  $\alpha$  = 6  $20^{\prime}$ 25", расстояние до начала кривой b<sub>1</sub> = 24 м, радиус сопрягающей кривой R = 200 м, прямая вставка между обратными кривыми,  $d_0=15$  м.

**Решение:** Из треугольника ОО1Е определяем угол ψ tg  $\psi = d_0/(2R)$ tg  $\psi = 15/(2 \cdot 200) = 0.037500 \Rightarrow \psi = 2.1476 = 2^{\circ}08'52''$ Полная длина соединения  $L = AB + BC$ , где AB =  $x_0$  и BC = DO =  $(y_0 + R - e) \cdot$  tg  $\gamma$  (из треугольника ODO<sub>1</sub>). Координаты:  $x_0 = b_1 \cdot \cos \alpha - R \sin \alpha$ ;  $y_0 = b_1 \cdot \sin \alpha + R \cos \alpha$  $x_0 = 24 \cdot 0.993884 - 200 \cdot 0.110433 = 23.85 - 22.09 = 1.76$  M.  $y_0 = 24 \cdot 0,110433 + 200 \cdot 0,993884 = 201,43$  m. Из треугольника ODO<sub>1</sub>  $\gamma = 10,191457^\circ = 10^\circ 11'29'' \Rightarrow \text{tg } \gamma = 0,179775$ Тогда L =  $x_0 + (y_0 + R - e)$  tg  $\gamma$ ;  $L = 1,76 + (201,43 + 200 - 7,5)$  0,179775 = 72,58 M. Углы поворота: β = γ – ψ;  $\varphi = \gamma - \alpha - \psi$  $β = 10,191457° - 2,1476° = 8,043857° = 8°02'38"$  $\varphi$  = 10,191457° - 6,34° - 2,1476° = 1,703579 = 1°42'13"

Определив углы и β (при известном угле ψ), можно найти длины тангенсов сопрягающих кривых  $T_1$  и  $T_2$  и координаты вершин углов поворота ВУ1 и ВУ2:

Контроль правильности расчета заключается в том, что ;

#### **Контрольные вопросы**

- 1. В каких случаях проектируется сокращенное соединение?
- 2. Основные формулы для расчета соединения.

![](_page_21_Picture_579.jpeg)

Таблица 1 – Исходные данные:

Задание 2:

![](_page_21_Picture_580.jpeg)

Образец типового варианта заданий репродуктивного уровня,

выполняемых в рамках практической подготовки,

по теме 2.6 «Ведомости путей и стрелочных переводов»

Профессиональный стандарт 17.041 Специалист по организации работы железнодорожной станции и обеспечению безопасности движения

*(трудовые функции А/01.6 Организация эксплуатационной работы на разъезде, обгонном пункте, путевом посту, железнодорожной станции V, IV и III классов; А/03.6 Разработка нормативно-технической документации на разъезде, обгонном пункте, путевом посту, железнодорожной станции V, IV и III классов; В/01.6 Оценка соответствия производственных процессов на железнодорожных станциях локальным нормативным актам)*

**Цель занятия:** научиться определять границы полной и полезной длины станционных путей и составлять ведомости путей и стрелочных переводов.

#### **Задачи практической работы**:

По заданным схемам станций из практического занятия 4 (прил. Д):

- 1. Указать тип рельса станционных путей;
- 2. Определить границы полных и полезных длин станционных путей;
- 3. Составить ведомость путей (форма ведомости рис. 5.3);
- 4. Составить ведомость стрелочных переводов (форма ведомости рис. 5.4).

**Пример**: составить ведомость полных и полезных длин всех станционных путей (рис.5.3). **Решение:** В ведомости в первом столбце номера путей указываются по порядку. Размеры формы представлены на рис. 5.3

| N.<br>пути     | Наименование пути | Границы полной длины |                  |                       |           | Границы полезной<br>ллины | Tип    |          |  |
|----------------|-------------------|----------------------|------------------|-----------------------|-----------|---------------------------|--------|----------|--|
|                |                   | от стрелки           | через<br>стрелки | до стрелки<br>(упора) | <b>OT</b> | ДΟ                        | рельса | 20       |  |
|                |                   |                      |                  |                       |           |                           |        | $\infty$ |  |
| $\frac{15}{2}$ | ου                | 15                   | 20               | 15                    | 20        | 20                        |        |          |  |

*Рис. 5.3. Размеры формы ведомости путей*

|                |                            |           |                              |            |                       | Границы полезной |                 |
|----------------|----------------------------|-----------|------------------------------|------------|-----------------------|------------------|-----------------|
| $N_2$          | Наименование               |           | Границы полной длины         |            | ДЛИНЫ                 |                  | Тип             |
| пути           | пути                       | <b>OT</b> | через                        | до стрелки | <b>OT</b>             |                  | рельса          |
|                |                            | стрелки   | стрелки                      | (упора)    |                       | ДО               |                 |
| T              | Главный                    | H         | 1, 13, 15,                   | Ч          | $\Pi$ C15             | HI               | P65             |
|                |                            |           | 22, 20, 2                    |            |                       |                  |                 |
| $\rm II$       | Главный                    | Ч         | 4, 6, 10, 18,                | H          | $\Pi C18$             | ЧII              | P65             |
|                |                            |           | 11, 5, 3                     |            |                       |                  |                 |
| $\overline{3}$ | Приемоотправочный          | $15+a$    |                              | $22+a$     | $\Pi$ C15             | H3               | P65             |
|                |                            |           |                              |            | $\Pi$ C22             | Ч3               |                 |
| $\overline{4}$ | Приемоотправочный          | $10+a$    | 12, 14, 7                    | $5+a$      | H <sub>4</sub>        | $\Pi$ C $7$      | P65             |
|                |                            |           |                              |            | Ч4                    | $\Pi C14$        |                 |
| 6              | Приемоотправочный          | $14+a$    | 16, 32, 9                    | $7+a$      | H <sub>6</sub>        | Ч6               | P50             |
| 7              | Выставочный                | $24+a$    | 26, 28, 30                   | $32+a$     | $\Pi$ C <sub>28</sub> | $\Pi C30$        | P50             |
| 8              | Погрузочно-<br>выгрузочный | $28+a$    |                              | $30+a$     | $\Pi$ C <sub>28</sub> | $\Pi C30$        | P50             |
| 9              | Вытяжной                   | $12+a$    | 24, 8                        | Упор       | M <sub>2</sub>        | Упор - 12,5 м    | P50             |
| 10             | Предохранительный          | $9+a$     |                              | Упор       | M1                    | Упор - 12,5м     | P50             |
|                | Участок пути 16-26         | $26+a$    | $\blacksquare$               | $16+a$     | Ξ.                    |                  | P50             |
|                | Съезд 1-3                  | $1+a$     | -                            | $3+a$      | -                     |                  | P65             |
|                | Съезд 2-4                  | $2+a$     | $\qquad \qquad \blacksquare$ | $4+a$      |                       |                  | P <sub>65</sub> |
|                | Съезд 6-8                  | $6+a$     | $\qquad \qquad \blacksquare$ | $8+a$      | Ξ.                    |                  | P65-P50         |
|                | Съезд 11-13                | $11+a$    | $\qquad \qquad \blacksquare$ | $13+a$     | Ξ.                    |                  | P65             |
|                | Съезд 18-20                | $18+a$    |                              | $20+a$     | Ξ.                    |                  | P65             |

*Таблица 5.1 ‒ Ведомость полных и полезных длин путей*

![](_page_23_Figure_0.jpeg)

Размеры формы ведомости стрелочных переводов представлены на рис. 5.4.

| $\widetilde{\mathbb{V}}$ | Тип<br>рельса | Сторонность<br>стрелочного<br>перевода | Марка<br>крестов | І ШП<br>стрелочного<br>nepeboda | Номер стрелочного<br>npeboða | Кол.<br>ШП. |
|--------------------------|---------------|----------------------------------------|------------------|---------------------------------|------------------------------|-------------|
| $\varnothing$            |               |                                        |                  |                                 |                              |             |
| $\frac{1}{2}$            |               |                                        |                  |                                 |                              |             |

*Рис. 5.4. Размеры формы ведомости стрелочных переводов Таблица 5.2 ‒ Ведомость стрелочных переводов*

![](_page_23_Picture_228.jpeg)

#### **Контрольные вопросы**

- 1. Дайте определение полной и полезной длины станционных путей?
- 2. Для чего необходимо знать полную и полезную длину путей?
- 3. Что является границей полной длины станционных и главных путей?
- 4. Для чего составляется ведомость путей?
- 5. Почему для стрелочных переводов составляется отдельная ведомость?
- 6. Где устанавливается знак «Граница станции»?

Образец типового варианта заданий репродуктивного уровня, выполняемых в рамках практической подготовки,

по теме 4.6 «Расчет времени продолжительности выполнения технологических операций с поездами»

Профессиональный стандарт 17.041 Специалист по организации работы железнодорожной станции и обеспечению безопасности движения

*(трудовые функции А/01.6 Организация эксплуатационной работы на разъезде, обгонном пункте, путевом посту, железнодорожной станции V, IV и III классов; А/03.6 Разработка нормативно-технической документации на разъезде, обгонном пункте, путевом посту, железнодорожной станции V, IV и III классов; В/01.6 Оценка соответствия производственных процессов на железнодорожных станциях локальным нормативным актам)* 

24

![](_page_24_Picture_1138.jpeg)

![](_page_24_Picture_1139.jpeg)

#### Таблица 2.5 – Определение продолжительности технологических операций с поездами

Здесь  $t_{\text{np}}$  – время занятия пути при приёме поезда на станцию, мин;

– время обработки поезда соответствующей категории по технологическому процессу работы участковой станции (значения *t*об приняты в соответствии с технологическими графиками обработки поездов разных категорий и работы участковых станций), мин;

$$
\begin{array}{ccccc}\n\text{r6} & \text{re} & \text{yq} \\
t_{\text{m}}^{\text{}}\n, & t_{\text{m3}}^{\text{}}\n, & t_{\text{m3}}^{\text{}} \\
\text{(c6)} & \text{c}\phi \\
 & t_{\text{m3}}^{\text{}}\n\end{array}
$$
\n
$$
\begin{array}{ccccc}\n\text{r6} & \text{re} \\
 & t_{\text{ox}}^{\text{}}\n, & t_{\text{ox}}^{\text{}}\n\end{array}
$$
\n
$$
\text{yq}(\text{c6}) = \text{c}\phi
$$

, *t*

*t* ож

*t* об тб , *t* об тс ,

*t* об , *t* об уч(сб) сф

> – время выполнения подготовительно-заключительных операций: закрепление и уборка средств закрепления составов, отцепка и прицепка локомотива к составу, ограждение и снятие ограждения с состава (значения *t*пз также приняты в соответствии с технологическими графиками обработки поездов разных категорий и работы участковых станций), мин;

> – время ожидания обработки поезда соответствующей категории, возникающее в период сгущенного прибытия поездов на станцию (в курсовой работе можно приближенно принять для всех категорий поездов *t*ож = 0,35×*t*об), мин;

 $t_{y6}$  – время занятия пути при уборке с него состава на вытяжной путь, мин;

*t*под – время занятия пути при подаче на него состава с вытяжного пути, мин.

 $t_{\rm or}$ время занятия пути при отправлении поезда со станции, мин.

**Время занятия пути при приёме поезда** на станцию в случае, когда поезд в момент открытия входного сигнала находится от него на расстоянии двух блок-участков, определяется по формуле

$$
t_{\rm np} = t_{\rm m} + \frac{0.06 \cdot l_{\rm 6n}''}{V} + \frac{0.06 \cdot (l_{\rm 6n}'' + L_{\rm nx})}{V_{\rm nx}},\tag{2.15}
$$

где  $l_{6\text{\tiny\it II}}^{\prime}, l_{6\text{\tiny\it II}}^{\prime\prime}$  — длины блок участков (в зависимости от длины обращающихся поездов  $l'_{6\text{J}}$  = 1200 ÷ 1500 м;  $l''_{6\text{J}}$  =1000 ÷ 1200 м);

 $V = 0.8V_{\text{max}} - \text{ycтановленная exорость следования поезда по перегону ( $V_{\text{max}} = 90 \text{ km/y}$ ),$ км/ч;

 $V_{\text{bx}}$  – средняя скорость входа поезда на станцию ( $V_{\text{bx}} = 35 \div 40 \text{ km/y}$ );

- $t_{\rm M}$  время приготовления маршрута и открытия сигнала ( $t_{\rm M} = 0.1 \div 0.15$  мин);
- *L*вх расстояние, проходимое поездом от входного сигнала до остановки на пути приемоотправочного парка, м:

$$
L_{\text{bx}} = l_{\text{c}} + l_{\text{rop}} + l_{\text{n}},\tag{2.16}
$$

где  $l_c$  – расстояние от входного сигнала до первой стрелки горловины (50 м при тепловозной и 300 м при электрической тяге);

*l* гор – длина горловины парка (*l* гор = 300 ÷ 400 м);

*l*<sup>п</sup> – длина поезда, м.

Длина поезда определяется из выражения (2.8).

Например, на участках обращаются электровозы ВЛ10у, *m* = 75 вагонов,

$$
l_{\rm n} = 33 + 75.14,73 = 1137,75 \text{ m} \approx 1138 \text{ m},
$$

Тогда при *l'бл* = 1500 м, *l"бл* = 1200 м, *l* гор = 350 м, *l*<sup>с</sup> = 300 м и максимальной скорости движения  $V_{\text{max}} = 90 \text{ km/y}$ 

$$
t_{\rm np} = 0.15 + \frac{0.06 \cdot 1200}{0.8 \cdot 90} + \frac{0.06 \cdot (1500 + 1138 + 350 + 300)}{35} = 6,79 \text{ mH} \approx 6,8 \text{ mH}
$$

**Время занятия маршрута при отправлении** поезда определяется по формуле

$$
t_{\text{or}} = t_{\text{m}} + \frac{0.06 \cdot L_{\text{max}}}{V_{\text{max}}},
$$
\n(2.17)

где  $V_{\text{BMX}}$  – средняя скорость выхода поезда с учетом разгона ( $V_{\text{BMX}}$  = 30 ÷ 35 км/ч);

 $L_{\text{\tiny{BMX}}}$  – расстояние, проходимое поездом до момента освобождения маршрута ( $L_{\text{\tiny{BMX}}}$  $= l_{\text{rop}} + l_{\text{n}}$ ), м.

Например,

$$
t_{\text{or}} = 0.15 + \frac{0.06 \cdot (350 + 1138)}{30} = 3.13 \text{ mH}
$$

**Время занятия приемоотправочного пути при подаче и уборке** состава определяется как продолжительность соответствующих полурейсов подачи  $t_{\text{max}}$  и уборки  $t_{\text{vo}}$ .

$$
t_{\text{no},a} = t_{\text{y6}} = a + b \cdot m,\tag{2.18}
$$

где *a*, *b* – нормативные коэффициенты;

*m* – количество физических вагонов в маневровом составе.

Значение коэффициентов *a* и *b* выбираются в зависимости от длины полурейса (табл. П3.3), которая определяется длиной поезда и горловины парка.

Например, при  $m = 75$  и  $l_{\text{corr}} = m \times l_{\text{par}} + l_{\text{mar}}$ , где  $l_{\text{mar}} - \mu_{\text{um}}$  маневрового локомотива, принять 21 м.

 $l_{\text{corr}}$  = 75·14,73+21=1125,75≈1126 м;

длина полурейса составит

 $l_{\rm n/p} = l_{\rm corr} + l_{\rm rop} = 1126 + 350 = 1476$  м.

Тогда из табл. П3.3 *a* = 2,89, *b* = 0,090 (при не выключенных тормозах) и

 $t_{\text{nox}} = t_{\text{v6}} = 2{,}89 + 0{,}090.75 = 9{,}6 \text{ m}$ ин.

Таким образом, для принятого примера продолжительность выполнения технологических операций с поездами разных категорий будет равна:

![](_page_25_Picture_628.jpeg)

#### **3.2 Типовые тестовые задания**

Фонд тестовых заданий по дисциплине содержит тестовые задания, распределенные по разделам и темам, с указанием их количества и типа.

Компьютерное тестирование обучающихся по темам используется при проведении текущего контроля знаний обучающихся и(или) промежуточной аттестации. Результаты

тестирования при текущем контроле могут быть использованы при проведении промежуточной аттестации в виде зачета.

Тесты формируются из фонда тестовых заданий по дисциплине.

**Тест** (педагогический тест) – это система заданий – тестовых заданий возрастающей трудности, специфической формы, позволяющая эффективно измерить уровень знаний, умений, навыков и (или) опыта деятельности обучающихся.

**Тестовое задание (ТЗ)** – варьирующаяся по элементам содержания и по трудности единица контрольного материала, минимальная составляющая единица сложного (составного) педагогического теста, по которой испытуемый в ходе выполнения теста совершает отдельное действие.

**Фонд тестовых заданий (ФТЗ) по дисциплине** – это совокупность систематизированных диагностических заданий – тестовых заданий (ТЗ), разработанных по всем тематическим разделам (дидактическим единицам) дисциплины (прошедших апробацию, экспертизу, регистрацию и имеющих известные характеристики) специфической формы, позволяющей автоматизировать процедуру контроля.

#### **Типы тестовых заданий:**

ЗТЗ – тестовое задание закрытой формы (ТЗ с выбором одного или нескольких правильных ответов);

ОТЗ – тестовое задание открытой формы (с конструируемым ответом: ТЗ с кратким регламентируемым ответом (ТЗ дополнения); ТЗ свободного изложения (с развернутым ответом в произвольной форме)).

![](_page_26_Picture_443.jpeg)

Структура фонда тестовых заданий по дисциплине «Железнодорожные станции и узлы»

![](_page_27_Picture_514.jpeg)

![](_page_28_Picture_280.jpeg)

Полный комплект ФТЗ хранится в электронной информационно-образовательной среде КрИЖТ ИрГУПС и обучающийся имеет возможность ознакомиться с демонстрационным вариантом ФТЗ.

Ниже приведен образец типового варианта итогового теста, предусмотренного рабочей программой дисциплины.

> *Образец типового варианта итогового теста, предусмотренного рабочей программой дисциплины*

Норма времени – 20 мин.

Дополнительное требование – наличие калькулятора и справочных материалов.

1. В каких случаях может укладываться перекрестный съезд

A) в стесненных условиях, когда нельзя уложить последовательно два встречных съезда

B) в условиях, когда нельзя уложить последовательно два встречных стрелочных перевода

C) в условиях, когда нельзя уложить последовательно два или более встречных стрелочных перевода

D) в условиях, когда нельзя уложить параллельно два или более встречных съезда

2. В каких целях укладывается сокращенный съезд

A) в целях уменьшения длины съезда между стрелочными переводами

B) в целях уменьшения расстояния между осями смежных путей

C) в целях уменьшения скорости движения по этому съезду

D) в целях увеличения длины съезда между стрелочными переводами

3. Выбрать основные геометрические размеры стрелочного перевода

A) а, b

B) a,d

 $C$ )  $b$ , $L$ 

 $D$ ) a,d,L

4. Границей полезной длины пути может быть...

A) предельные столбики, если путь включен в электрические рельсовые цепи

B) светофор и предельный столбик в другом конце пути

C) стык рамного рельса, если путь ограничивается противошёрстным стрелочным переводом, и стык рамного рельса стрелочного перевода, ведущего на этот путь

D) входной светофор и предельный столбик не этом пути

5. Границей полной длины пути может быть...

A) выходной сигнал и предельный столбик с другой стороны пути

B) стыки рамных рельс, если путь ограничивается противошерстными стрелочными переводами

C) входной светофор и выходной в противоположной стороне пути

D) входной светофор и предельный столбик

E) стыки рамных рельс стрелочных переводов, ведущих на этот путь

6. Границей станции на однопутном участке является

7. Длина прямой вставки при попутной односторонней укладке определяется

A) 
$$
d_1 = \frac{e}{\sin \alpha} - (b + a)
$$

B) 
$$
d_1 = \frac{e}{\sin \alpha} + (b + a)
$$

C) 
$$
d_1 = \frac{e}{\sin 2\alpha} + (b+T)
$$

D) 
$$
d_1 = \frac{e}{\cos \alpha} - (b + a)
$$

8. Для какого пути промежуточной станции задается минимальная полезная длина?

A) для главного

B) для крайнего приемоотправочного

C) для вытяжного

D) для погрузочно-выгрузочных путей

E) для приемоотправочных путей

9. Для какой цели предназначен предохранительный тупик

A) для отстоя вагонов

B) для предотвращения выхода подвижного состава с перегона на станцию

C) для предохранения выхода подвижного состава на маршруты приема-отправления поездов

D) для предохранения выхода подвижного состава со станции на перегон

10. Как нумеруются главные пути на станции?

A) римскими цифрами

B) арабскими цифрами

C) латинскими буквами

D) римскими или арабскими

11. Как нумеруются главные пути при продольном расположении парков путей

A) римскими цифрами с латинскими буквами

B) римскими цифрами

C) арабскими цифрами

D) римскими и арабскими цифрами

12. Как определяется это расстояние

$$
A) l = \frac{e}{}
$$

$$
tg\alpha
$$
  
B)  $l = \frac{e}{\sin \alpha}$ 

$$
C) l = \frac{e}{\cos \alpha}
$$

D) 
$$
l = \frac{e}{\sin 2\alpha}
$$

13. Как определяют полезную длину путей станции?

A) по координатам соответствующих ограничивающих точек

B) измерением между соответствующих ограничивающих точек

C) по отметкам между точкой уровня головки рельса и элементом станции

D) между проектными отметками оси земляного полотна

E) между отметками земли

14. Какие пути относятся к главным станционным?

A) продолжением путей прилегающих к станции с перегонов и не имеют отклонение по стрелочным переводам

B) продолжением путей прилегающих к станции с перегонов и имеют отклонение по СП

C) продолжением путей примыкающих к станции подъездных путей и имеющие отклонения на стрелочных переводах

D) продолжением обходных путей и служат для обгона локомотивов

15. Какие светофоры устанавливаются между парками станций для движения организованных поездов?

A) маршрутные

B) маневровые

C) проходные

D) выходные

16. Какой минимальный угол крестовины должен иметь СП, по которым отклоняются пассажирские поезда?

A) 1/11

B) 1/9

C) 1/6

D) 1/18

E) 1/22

17. Какой светофор относится к маневровому?

A) НМ3

B) ЧМ4

C) М6

D) НД

18. На каком расстоянии устанавливается маршрутный светофор, если ПС, ограничивающий полезную длину этого пути, находится в другом междупутье?

A) 3,5 м

B) на *l*св

C) 50+*l*пс

D) на расстоянии "а"

19. На станции с большим путевым развитием стрелки нумеруют

A) по отдельным паркам

B) по порядку

C) только четной нумерацией

D) только нечетной нумерацией

20. Назовите схему взаимного расположения между стрелочными переводами-

![](_page_30_Figure_29.jpeg)

21. Раздельный пункт на двухпутной линии, имеющий путевое развитие, допускающий обгон поездов и в необходимых случаях перевод поезда с одного главного пути на другой – это

 $\overline{\phantom{a}}$ 22. Раздельный пункт на однопутной линии, имеющий путевое развитие и предназначенный для скрещения и обгона поездов – это

23. Основной размер стрелочного перевода между центром стрелочного перевода и математическим центром обозначается

24. Пути для перестановки отдельных вагонов, групп вагонов и целых составов с одних путей на другие и выполнения сортировочной работы с вагонами, называются

25. Радиус сопрягающей кривой не должен быть меньше радиуса

26. СП имеющий отклонение от основного направления на угол  $\alpha/2$ , называется

27. Определите фактическую длину съезда при следующих данных: е=5,3 м, угол крестовины  $6^{\circ}20'25''$  (точность – два знака после запятой)

28. Определите расстояние между стрелочными переводами при следующих данных: е=5,3 м, марка крестовины СП1 1/9, СП2 – 1/11 (точность – два знака после запятой

![](_page_31_Figure_0.jpeg)

![](_page_31_Figure_1.jpeg)

31. Определите отметку элемента профиля сортировочной горки при следующих данных (см. рисунок):  $l =$ 

![](_page_31_Figure_3.jpeg)

## **1 Методические материалы, определяющие процедуру оценивания знаний, умений, навыков и (или) опыта деятельности, характеризующих этапы формирования компетенций**

В таблице приведены описания процедур проведения контрольно-оценочных мероприятий и процедур оценивания результатов обучения с помощью спланированных оценочных средств в соответствии с рабочей программой дисциплины

![](_page_31_Picture_171.jpeg)

![](_page_32_Picture_213.jpeg)

Для организации и проведения промежуточной аттестации (в форме экзамена) составляются типовые контрольные задания или иные материалы, необходимые для оценки знаний, умений, навыков и (или) опыта деятельности, характеризующих этапы формирования компетенций в процессе освоения образовательной программы:

– перечень теоретических вопросов для оценки знаний;

– перечень типовых простых практических заданий для оценки умений;

– перечень типовых практических заданий для оценки навыков и (или) опыта деятельности.

Перечень теоретических вопросов и перечни типовых практических заданий разного уровня сложности к экзамену обучающиеся получают в начале семестра через электронную информационно-образовательную среду КрИЖТ ИрГУПС (личный кабинет обучающегося).

#### **Описание процедур проведения промежуточной аттестации в форме экзамена с применением компьютерных технологий и оценивания результатов обучения**

**Экзамен** по дисциплине «Железнодорожные станции и узлы» является формой промежуточного контроля у студентов всех форм обучения в 3 и 4 семестре у студентов очной формы обучения и на 3 и 4 курсах заочной формы обучения. Экзамен по дисциплине студент получает после выполнения и защиты курсовой работы и по результатам тестирования. Подготовка к тестированию осуществляется на основе освоения всех разделов дисциплины и курсовой работы. При этом должны быть сданы и проверены преподавателем практические работы по индивидуальным исходным данным и наличие конспекта теоретических вопросов, выносимых на самостоятельное изучение.

Для допуска к экзамену студенту очной формы обучения необходимо:

1. Иметь тетрадь с решением задач (в том числе домашних заданий) во время всего семестра. Уметь разъяснить методику их решения. При этом выводы к задачам должны быть откорректированы с учетом замечаний, сделанных преподавателем во время их обсуждения.

2. Знать теоретический материал по пройденным темам курса.

3. Выполнить и защитить на положительную оценку курсовую работу.

4. Быть готовыми к проектированию объектов транспортной инфраструктуры, разработке технико-экономического обоснования проектов и выбору рационального технического решения.

5. Быть готовыми к разработке и принятию схемных решений при переустройстве раздельных пунктов, проектированию основных элементов станций и узлов, их рациональному размещению, к разработке и применению методов повышения пропускной и перерабатывающей способности станции и узлов, а также их отдельных элементов.

6. Быть способным составлять планы размещения оборудования, технического оснащения и организации рабочих мест, рассчитывать транспортные мощности и загрузку оборудования объектов транспортной инфраструктуры*.* 

Студентам, не выполнившим в течение семестра предъявляемые требования, представляется возможность выполнить предусмотренные задания и представить их преподавателю.

При проведении промежуточной аттестации в форме тестирования (компьютерные технологии) обучающемуся для получения оценки за экзамен необходимо в течение 25 минут пройти тестирование. В тест входит 15 вопросов. Дается две попытки. Оценка выставляется по высшему баллу. Для положительной оценки необходимо получить оценку не менее 70%. Если студента устраивает полученная оценка после первой попытки, вторую можно не проходить!

Следующие критерии оценивания

![](_page_33_Picture_158.jpeg)

#### **Описание процедур проведения промежуточной аттестации в форме экзамена (устно) и оценивания результатов обучения**

Промежуточная аттестация в форме экзамена проводится путем устного собеседования по билетам. Билеты составлены таким образом, что в каждый из них включал в себя теоретические вопросы и практические задания.

Билет содержит: два теоретических вопроса для оценки знаний. Теоретические вопросы выбираются из перечня вопросов к экзамену; три практических задания: два из них для оценки умений (выбираются из перечня типовых простых практических заданий к экзамену); третье практическое задание для оценки навыков и (или) опыта деятельности (выбираются из перечня типовых практических заданий к экзамену).

Распределение теоретических вопросов и практических заданий по экзаменационным билетам находится в закрытом для обучающихся доступе. Разработанный комплект билетов (25- 30 билетов) не выставляется в электронную информационно-образовательную среду КрИЖТ ИрГУПС, а хранится на кафедре-разработчике ФОС на бумажном носителе в составе ФОС по дисциплине.

На экзамене обучающийся берет билет, для подготовки ответа на экзаменационный билет обучающемуся отводится время в пределах 45 минут. В процессе ответа обучающегося на вопросы и задания билета, преподаватель может задавать дополнительные вопросы.

Каждый вопрос/задание билета оценивается по четырехбалльной системе, а далее вычисляется среднее арифметическое оценок, полученных за каждый вопрос/задание. Среднее арифметическое оценок округляется до целого по правилам округления.

## **Образец экзаменационного билета**

![](_page_34_Picture_72.jpeg)